Boletín periódico Año 2 nº 7 Septiembre 2014 ISSN 2344-987X

**Editores** Javier De Ponti Silvana Nessi

**Comité Editorial** Sandrina Gobbi Valeria Miccio Adrian Di Pietro **Proyecto, diseño** Tecnología CV3

*El tempo es el ritmo, el compás de una acción. Se relaciona con la fuidez de las imágenes y con la expectativa que estas generan en el espectador, la información que se deja en suspenso y la que se va* 

Hay determinadas piezas audiovisuales, como el motion graphics, en el que el ritmo vertiginoso hace al lenguaje.

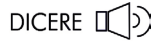

http://dicereblog.wordpress.com

UNLP. FBA. DCV/cátedra tecnología cv 3

Diag. 78 nº 680 (B1900CKB) La Plata. Pcia Buenos Aires (54-0221-4237548) www.3tecno.blogspot.com.ar

Tempo. El tempo actúa con todos los elementos del audiovisual. Tiene que ver con la duración asignada a las tomas entre sí y su combinatoria con los sonidos. Imagen y sonido se cierran significativamente y de forma mutua.

El ojo del espectador está altamente entrenado a través del material audiovisual que consume a diario. Este desarrollo se ha intensificado en las últimas dos décadas, cada vez es necesario más y más dinamismo, más y más síntesis. Un claro ejemplo es el ritmo del cine de masas actual que se parece cada vez más al video-clip. El ojo tiene capacidad de decodificar gran cantidad de datos en tiempos breves, el espectador pierde el interés con facilidad. Por lo tanto hay que considerar esta realidad a la hora de realizar piezas de comunicación, pero esto no significa caer inevitablemente en lo vertiginoso.

Banda sonora. Michel Chion sostiene que el sonido determina el modo en que percibimos la imagen, cumple una función perceptual selectiva, mediante la cual nuestra mirada se dirige hacia donde lo indica el sonido. Es al mismo tiempo diálogo, música y ruido, no se monta como trozos de películas aislados sino en función de simultaneidades. Por eso, a diferencia del montaje entre imágenes, el montaje sonoro se construye por imagen y sonido, es el sonido cerrando el sentido de la imagen y viceversa -allí la sincresis, soldadura visual-sonora por la que se construye sentido.-

Bibliografía CHION, Michel, *La audivisión.* Paidos: Barcelona.

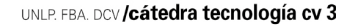

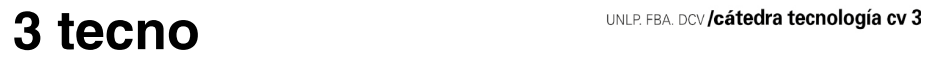

Boletín periódico Año 2 nº 7 Septiembre 2014 ISSN2344-987X

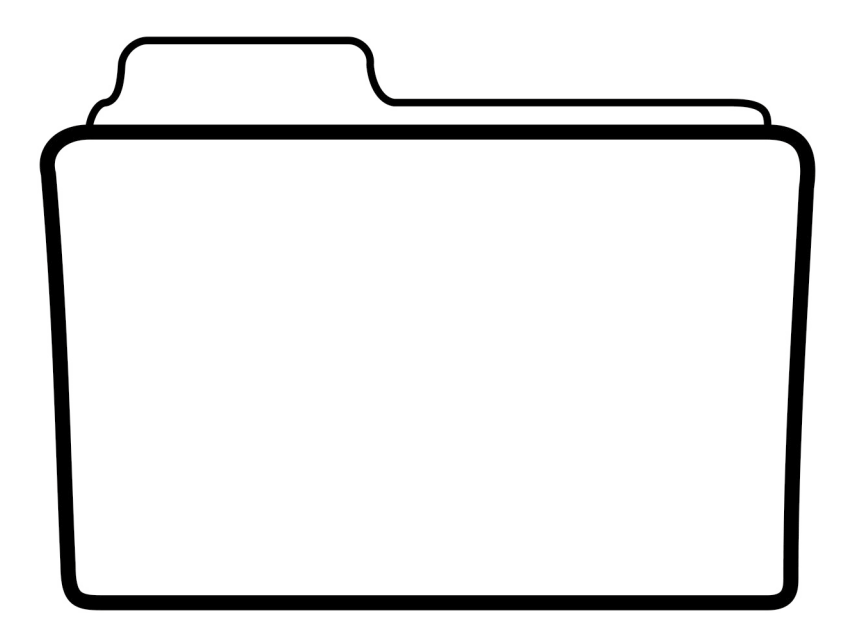

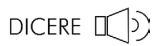

#### Sumario

### 49 Fotografía **Imágenes con sentido de clase** Soledad Vampa

50 Animación **Stop motion. Acciones del Photoshop** Sandrina Gobbi

#### 51 Congreso DISUR

**Primer Congreso Latinoamericano de Diseño Implicar para aplicar. Diseño, producción y región**

#### 53 Animación

**Sobre el animatic Crónica de proyectos visualizados** Javier De Ponti-Santiago Dutil

### Fotografía **Imágenes con sentido de clase** Soledad Vampa

Clases y El embudo. Agosto y Septiembre de 2014. Exposición fotográfica de Jorge Saenz en el MAM, Museo de Arte y Memoria de la Comisión por la Memoria de la Provincia de Buenos Aires. 9 nº 984, La Plata.

Clases es un trabajo en el que Saenz selecciona imágenes de su trabajo fotográfico cotidiano para dar cuenta de las profundas desigualdades sociales de la sociedad paraguaya, pero que bien podrían ajustarse a cualquier país latinoamericano, y porqué no, a cualquiera que ostente esas diferencias. Son en su mayoría imágenes en color que recorren comunidades indígenas, grupos de trabajadores y fiestas de alta alcurnia. Es una selección irónica, provocadora y reflexiva.

Según explica el mismo Saenz durante una visita guiada por sus muestras, Clases es un recorrido en el que trató de exponer contrastes empezando por comunidades donde "lo que los sostiene es el profundo lazo de solidaridad entre ellos, después de que fueron cazados literalmente, como animales. Ahí no hay clases." En este trabajo eligió además no poner epígrafes, porque consideró que sobre esas imágenes no había nada que decir: quien las recorriera debía reflexionar. "Me interesa que la gente lea la fotografía y no que se acostumbre al epígrafe que le dice qué tiene que pensar".

En el primer piso del museo se exhibe El embudo, un ensayo sobre un instituto de menores en Asunción. Es un trabajo en blanco y negro que describe la vida de los chicos en el encierro, con fotos extraordinarias: fuertes, lacerantes, pero poéticas. Luego de que un incendio provocado por un guardia terminara con la vida de varios jóvenes, las

imágenes fueron parte del material para la denuncia que hizo que la CIDH y condenara al Estado paraguayo por las condiciones de detención en el correccional Panchito López.

Esta vez sí hay textos que las acompañan y son igual de contundentes, íntimos y conmovedores que las fotos. Su autor, Nei Zuzek, los escribió especialmente a partir del ensayo fotográfico. Este periodista y diseñador argentino, actualmente radicado en Brasil, escribía en ese momento una columna en Paraguay sobre cuestiones sociales que se llamaba "Me duele la columna" por la que Saenz lo convocó especialmente para que redactara los textos que acompañarían su obra. Si bien son dos trabajos que tienen muchos años de diferencia, y cada uno, a su vez, llevó varios años, se puede pensar en un diálogo, un camino que lleva, con todas sus sinuosidades, de las des-

igualdades a las violencias.

Los contrastes, la ostentación, la impunidad del poder y la cárcel como depósito. Ese lugar donde las sociedades acumulan lo que señalan como lo malo. ¿Qué hacemos con lo que construimos como peligroso? "Es sólo un depósito donde la sociedad de clases encierra a los 'demonios' que la desigualdad genera para tenerlos bien ubicados y facilitar así la culpabilización de los más débiles" define Saenz. Listo. Ahí detrás del muro no lo veo más. Pero un día llega una cámara y dispara como cachetazos sus imágenes. A despabilar.

En Clases las fotografías son saturadas de color, los contrastes son fuertes, las luces y las sombras duras. Son imágenes que vivencian el territorio visible -geográfico, social- del Paraguay. Pero todo lo que cae en El embudo se derrama, y del vigor de la adolescencia y la saturación del paisaje solo quedan claroscuros. Son imágenes de lo que no se deja ver, de lo que no se quiere ver. Lo que la sociedad deja en la oscuridad. Pero es y está.

\*\*\*

Animación **Stop motion. Acciones del Photoshop** Sandrina Gobbi

Parte de la tarea de animación se puede resolver con un trabajo de procesado de imágenes en

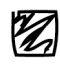

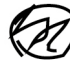

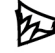

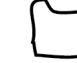

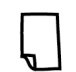

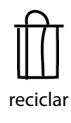

stop rec play carpeta nueva acción nueva reciclar

imágenes en Photoshop. El trabajo en secuencia de imágenes resulta ideal para retoque digital sistémico para la técnica de stop motion ¿Cómo realizarlo? Con una o varias imágenes abiertas:

- 1. abrir la paleta acciones,
- 2. generar una acción nueva,
- 3. darle nombre y apretar rec.,
- 4. realizar una operación sobre una imagen, por ejemplo:
	- retocar los niveles y el contraste,
	- redimensionar la imagen al tamaño definitivo guardarla en una carpeta nueva,
	- cerrar la imagen sin guardar los cambios en la original,
	- detener la acción,
	- aplicar al resto de las imágenes a modificar.

Este método permite resolver retoques a archivos simultáneos optimizando y sistematizando la aplicación de los ajustes a totalidad de imágenes -por escenas o secuencias- en un solo paso. Ahorra tiempo cuando se buscan resultados de retoques similares para diferentes archivos. Hay que tener en cuenta que los ajustes que se hagan van a variar si las imágenes de origen son muy distintas entre sí. En ese caso es recomendable generar grupos por tema a corregir (por ejemplo una sobreexposición) y aplicar al grupo la misma acción, mientras que quizás a otro grupo le venga bien otro tipo de ajuste de color o contraste. Es un proceso simple que optimiza los tiempos de producción y resuelve el retoque de manera sencilla y sistematizada.-

Imageresizer

Colaboración: Gonzalo

Cailliat/Keigo Es un software que sirve para redimensionar imágenes seleccionadas desde el explorador de windows. Agrega al menú contextual (que aparece al presionar el boton derecho) la opción de re-dimensión. Tiene algunos tamaños predeterminados y también permite la personalización.

http://imageresizer.codeplex. com www.keigo.com.ar

### Congreso DISUR **Primer Congreso Latinoamericano de Diseño Implicar para aplicar. Diseño, producción y región**

DISUR, la red de carreras de diseño de universidades públicas latinoamericanas organiza su primer congreso regional en la ciudad de San Juan, que se realizará los días 22, 23 y 24 de Octubre de 2014 en la Facultad de Arquitectura, Diseño y Urbanismo de la Universidad Nacional de San Juan. El evento, cuyo eje procura un enfoque de desarrollo industrial regional, tiene por finalidad "poner en claro el contexto presente en el campo del diseño, particularmente en su productividad y competitividad, y presenta un comité académico conformado por profesionales de las universidades nacionales de Cuyo, San Juan, Misiones y Córdoba.

En el área de Política Educativa, sociedad y entorno productivo, el equipo de investigación e integrantes de la cátedra han presentado ponencias sobre cultura material y semiótica, en la que intentamos introducir y poner en discusión los modos de lectura del objeto técnológico, material y semiótico que aplicamos en clases e investigación: "Diseño y cultura material: análisis y tipificación de surtidores de combustible. YPF 1922-1970" -De Ponti, Fuertes Gaudio- y "Gráficos informacionales de YPF. Hacia un análisis del objeto semiótico" -De Ponti, Popoo, Nessi-. También en esa misma área presentamos avances sobre el proyecto de audiovisuales de corta duración para transferencia de resultados de investigación: "Diseño, audiovisualismo e investigación: proyecto animado para divulgación de contenidos" -Gobbi, Miccio, Velazquez-.

El proyecto es sobre "Diseño, cultura material y visual. Objetos y signos de YPF [1922-1992]" y es la continuidad de una investigación desarrollada desde 2008. El equipo de investigación está integrado por especialistas de la cátedra, integrantes de Historia del Diseño CV, diseñadores industriales y de imagen institucional. El eje proyectual y experimental de la investigación consiste en proyectar un sistema de audiovisuales

de corta duración para la transferencia de avances.

Referencia http://disur.edu.ar/?p=62

Animación **Sobre el animatic Crónica de proyectos visualizados** Javier De Ponti-Santiago Dutil

A partir de la visualización de proyectos y animatic correspondientes al problema 7 del plan de trabajo, tomamos nota de las siguientes cuestiones:

Dejar que el animatic sugiera la animación. En el animatic no se ven las animaciones sino se ven las situaciones por animar: se ven instancias de entrada, desarrollo y salida del movimiento, pero aún no están animadas, lo cual enriquece el proyecto pues se trata de una pauta previa que permite ver el trabajo completo y ofrece muchas más variables para concretar luego el trabajo. Cada layout podrá sugerir el movimiento respecto del siguiente de acuerdo al trabajo consciente que se realice con las direcciones en los layouts.

Un ejemplo muy gráfico es lo que sucede en la animación tradicional, aquí vemos un caso. Imaginemos el animatic de las ilustraciones de la imagen 'A', las imágenes reproducidas con un tiempo y audio correspondiente a la acción. En este animatic nuestra mente reconstruye claramente todo el movimiento, esto es gracias a una línea de acción muy clara, se guía conscientemente al ojo a través de la acción (todo elemento en el cuadro trabaja para un mismo fin). En el caso 'B' el ojo seguirá al garrote quedando el resto del dibujo haciendo 'ruido'.

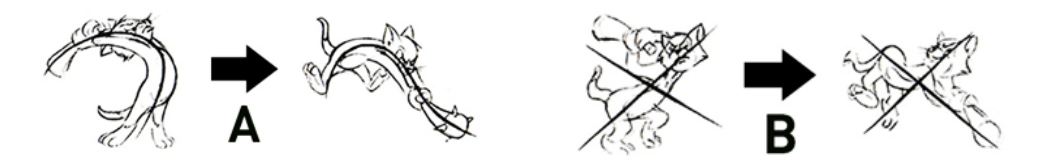

Este concepto de línea de acción puede trasladarse al layout de todo tipo de animación, donde los elementos se componen tanto en relación al cuadro en el que están como en relación al cuadro siguiente.

Adaptación. Cuando se trabaja sobre adaptación de textos escritos, literarios o académicos, no sólo hay que conocer la naturaleza del texto -su autor, su contenido, su contexto- sino hay que transferirlo al audiovisual. La forma de decir, el orden de presentación del contenido y la presentación de los datos son elementos a revisar y administrar en función de las pertinencias de imágenes, textos escritos, textos dichos, animaciones -de imagen o texto-, ruidos, música, diálogos y secuencias filmadas.

**Reconocer los layout.** Una vez realizados, hay que reconocer los elementos componentes de cada layout y ver su potencialidad para secuenciarlos. Es decir, revisar en cuántos tiempos se puede presentar cada uno. Por ejemplo, un layout con imagen-textolínea de fondo puede ser un tiempo (todo a la vez) dos tiempos (imagen-línea y después texto) o tres tiempos (texto-línea-imagen).

**Continuidad.** La continuidad es -en principio- la relación diacrónica entre partes. La continuidad está dada en gran medida por lo que se conoce como composición por montaje, es decir la relación de encuadre entre un layout y otro, esto es jugar con las dimensiones del cuadro, con el peso visual, con el contraste o gradación de claroscuro o color, con las relaciones figura-fondo, con el mapa estructural de un layout respecto del siguiente y a su vez con el otro y así.

**Encuadre.** Es bueno trabajar con el centro pero también lejos del centro, plantear situaciones de analogías y oposiciones entre equilibrios y desequilibrios, economía visual y acumulación; movimiento gradual y cambio brusco, entre otros. La secuencialidad no depende sólo del encuadre sino también del tempo: del orden rítmico de la propuesta.

Hay que evitar el lenguaje anclado -salvo cuando hay que subrayar conceptos- y buscar modos de decir con los recursos propios del audiovisual.

Una de las formas de evaluar las continuidades es observar los pesos visuales y direcciones secuenciando los layout como story board. Esa mancha visual permite compensar masas y equilibrar continuidades.